# Test Code Coverage

EECS 2311 - Software Development Project

Fifth level

Wednesday, February 6, 2019

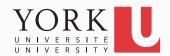

## When is testing done?

- Short answer: Never!
- A bit longer answer: When all features of the system have been tested with all possible inputs that could make a difference
- In practice, this is hard to determine
- Metrics such as code coverage can be used to give an idea of how sufficient the testing is

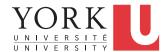

## Statement Code Coverage

- Observe the system as it is running
- Keep track of how many of the statements in the code were executed at least once
- Divide by the total number of statements in the system
- A comprehensive test suite is important
- Typically, it is hard to get high coverage. Anything above 70% is pretty good for a large system

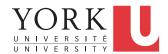

## Problems with statement coverage

- A statement must be executed with different values for the relevant variables to be fully tested
- Loop bodies may need to be iterated many times to reveal issues
- Not all statements are equally important
- Only the true branch of an if statement may be executed but coverage may be 90% for the statement if the false branch is one tenth of the size

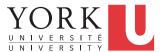

## Other kinds of coverage

- Segment coverage
- Branch coverage
- Multi-condition coverage
- Dataflow coverage
- More in EECS 4313

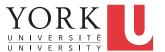

## Software engineering guideline

- Low code coverage indicates that more testing must be done
- High code coverage gives little information about the quality of the testing

Let's see a demo (EclEmma)...

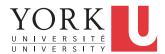

## **GUI Testing**

- In an interactive application, coverage can be low because the GUI code is not executed through the test cases
- Testing the GUI can be done by accessing the GUI components in your test cases and programmatically using them
- Ideally, one should search the component hierarchy for the appropriate component
  - Advanced. Will cover in EECS 4313
  - In this course, we will use a simpler method
    - See the example in the course github repository

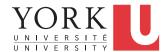

#### Lab Task

- Install EclEmma and calculate the coverage of your testing for the two apps you are developing
- Demonstrate your ability to calculate coverage in the lab
- Your midterm and final submission must discuss test code coverage (Testing document)

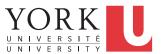